## Model Evaluation

- Metrics for Performance Evaluation
  - How to evaluate the performance of a model?
- Methods for Performance Evaluation

   How to obtain reliable estimates?
- Methods for Model Comparison

– How to compare the relative performance of different models?

## Metrics for Performance Evaluation

- Focus on the predictive capability of a model
  - Rather than how fast it takes to classify or build models, scalability, etc.
- Confusion Matrix:

|        | PRE       | DICTED CL | ASS      |
|--------|-----------|-----------|----------|
|        |           | Class=Yes | Class=No |
| ACTUAL | Class=Yes | a: TP     | b: FN    |
| CLASS  | Class=No  | c: FP     | d: TN    |

a: TP (true positive)

b: FN (false negative)

c: FP (false positive)

d: TN (true negative)

#### Metrics for Performance Evaluation...

|                 | PRE       | DICTED CL | ASS       |
|-----------------|-----------|-----------|-----------|
|                 |           | Class=Yes | Class=No  |
| ACTUAL<br>CLASS | Class=Yes | a<br>(TP) | b<br>(FN) |
| ULAUU           | Class=No  | c<br>(FP) | d<br>(TN) |

• Most widely-used metric:

Accuracy = 
$$\frac{a+d}{a+b+c+d} = \frac{TP+TN}{TP+TN+FP+FN}$$

### Limitation of Accuracy

- Consider a 2-class problem
  - Number of Class 0 examples = 9990
  - Number of Class 1 examples = 10
- If model predicts everything to be class 0, accuracy is 9990/10000 = 99.9 %
  - Accuracy is misleading because model does not detect any class 1 example

### Cost Matrix

|                 | PR        | EDICTED    | CLASS     |
|-----------------|-----------|------------|-----------|
|                 | C(i j)    | Class=Yes  | Class=No  |
| ACTUAL<br>CLASS | Class=Yes | C(Yes Yes) | C(No Yes) |
| ULASS           | Class=No  | C(Yes No)  | C(No No)  |

C(i|j): Cost of misclassifying class j example as class i

### Computing Cost of Classification

| Cost<br>Matrix  | PREDI  | CTED ( | CLASS |
|-----------------|--------|--------|-------|
|                 | C(i j) | +      | -     |
| ACTUAL<br>CLASS | +      | -1     | 100   |
|                 |        | 1      | 0     |

| Model M <sub>1</sub> | PREDI | CTED ( | CLASS |
|----------------------|-------|--------|-------|
|                      |       | +      | -     |
| ACTUAL<br>CLASS      | +     | 150    | 40    |
|                      | -     | 60     | 250   |

Accuracy = 80% Cost = 3910

| Model M <sub>2</sub> | PREDI | CTED ( | CLASS |
|----------------------|-------|--------|-------|
|                      |       | +      | -     |
| ACTUAL<br>CLASS      | +     | 250    | 45    |
|                      | -     | 5      | 200   |

Accuracy = 90% Cost = 4255

### Cost vs Accuracy

| Count  | PREI      | DICTED CI | ASS      |
|--------|-----------|-----------|----------|
|        |           | Class=Yes | Class=No |
| ACTUAL | Class=Yes | а         | b        |
| CLASS  | Class=No  | С         | d        |

Accuracy is proportional to cost if

- 1. C(Yes|No)=C(No|Yes) = q 2. C(Yes|Yes)=C(No|No) = p

$$N = a + b + c + d$$

Accuracy = 
$$(a + d)/N$$

| Cost   | PREI      | DICTED CL | ASS      |
|--------|-----------|-----------|----------|
|        |           | Class=Yes | Class=No |
| ACTUAL | Class=Yes | р         | q        |
| CLASS  | Class=No  | q         | р        |

Cost = p (a + d) + q (b + c)= p (a + d) + q (N - a - d)= q N - (q - p)(a + d) $= N [q - (q-p) \times Accuracy]$ 

#### **Cost-Sensitive Measures**

Precision (p) = 
$$\frac{a}{a+c} = \frac{TP}{TP+FP}$$
  
Recall (r) =  $\frac{a}{a+b} = \frac{TP}{TP+FN}$   
F - measure (F) =  $\frac{2rp}{r+p} = \frac{2a}{2a+b+c} = \frac{2TP}{2TP+FP+FN}$ 

Precision is biased towards C(Yes|Yes) & C(Yes|No)

- Recall is biased towards C(Yes|Yes) & C(No|Yes)
- F-measure is biased towards all except C(No|No)

Weighted Accuracy = 
$$\frac{w_1 a + w_4 d}{w_1 a + w_2 b + w_3 c + w_4 d}$$

## Model Evaluation

- Metrics for Performance Evaluation
  - How to evaluate the performance of a model?
- Methods for Performance Evaluation

   How to obtain reliable estimates?
- Methods for Model Comparison

– How to compare the relative performance of different models?

## Methods for Performance Evaluation

- How to obtain a reliable estimate of performance?
- Performance of a model may depend on other factors besides the learning algorithm:
  - Class distribution
  - Cost of misclassification
  - Size of training and test sets

### Learning Curve

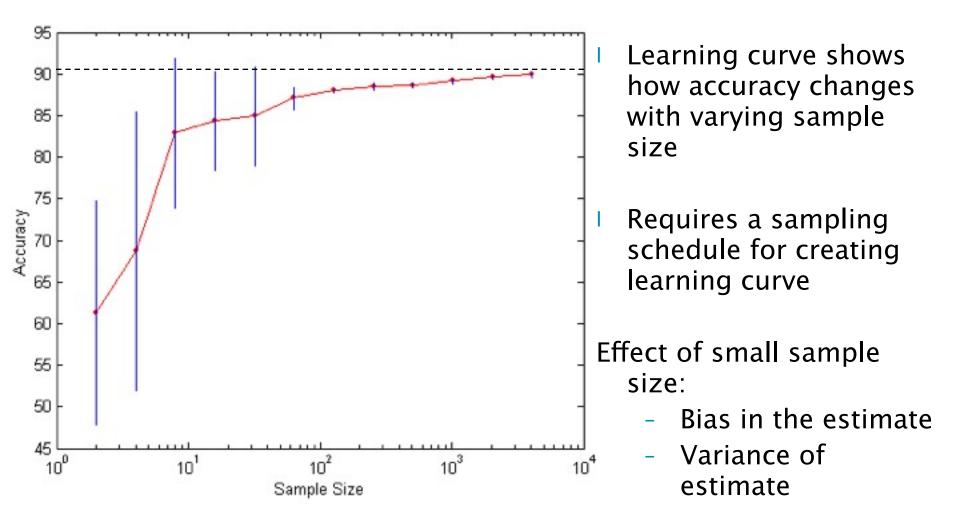

## Methods of Estimation

- Holdout
  - Reserve 2/3 for training and 1/3 for testing
- Random subsampling
  - Repeated holdout
- Cross validation
  - Partition data into k disjoint subsets
  - k-fold: train on k-1 partitions, test on the remaining one
  - Leave-one-out: k=n
- Bootstrap
  - Sampling with replacement

## Model Evaluation

- Metrics for Performance Evaluation
  - How to evaluate the performance of a model?
- Methods for Performance Evaluation

   How to obtain reliable estimates?
- Methods for Model Comparison

– How to compare the relative performance of different models?

#### ROC (Receiver Operating Characteristic)

- Developed in 1950s for signal detection theory to analyze noisy signals
  - Characterize the trade-off between positive hits and false alarms
- ROC curve plots TPR (on the y-axis) against FPR (on the x-axis)

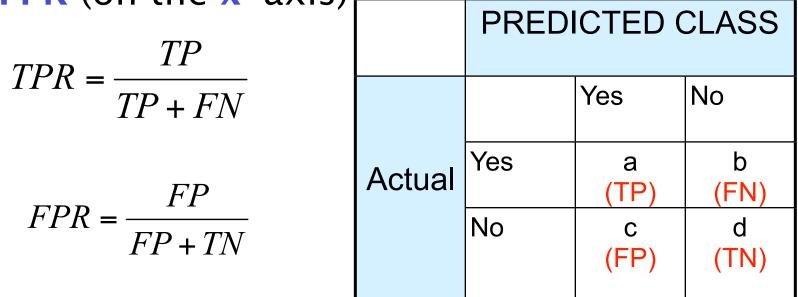

#### ROC (Receiver Operating Characteristic)

- Performance of each classifier represented as a point on the ROC curve
  - changing the threshold of algorithm, sample distribution or cost matrix changes the location of the point

#### **ROC Curve**

- 1-dimensional data set containing 2 classes (positive and negative)
- any points located at x > t is classified as **positive**

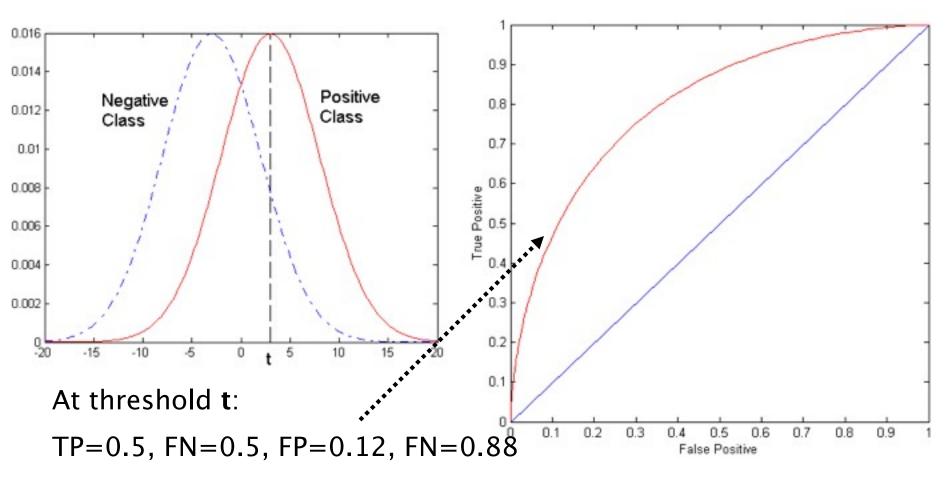

## **ROC Curve**

(TP,FP):

- (0,0): declare everything to be negative class
- (1,1): declare everything to be positive class
- (1,0): ideal
- Diagonal line:
  - Random guessing
  - Below diagonal line:
    - prediction is opposite of the true class

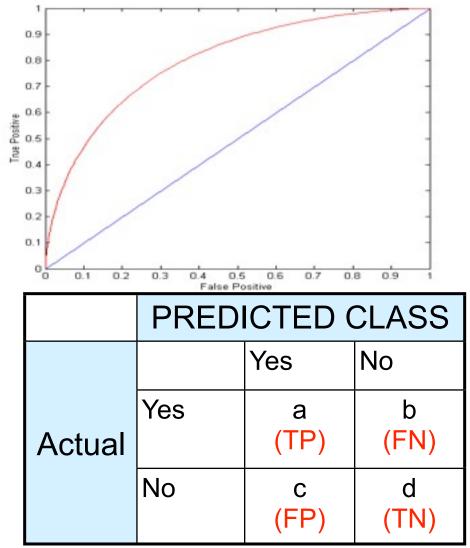

#### Using ROC for Model Comparison

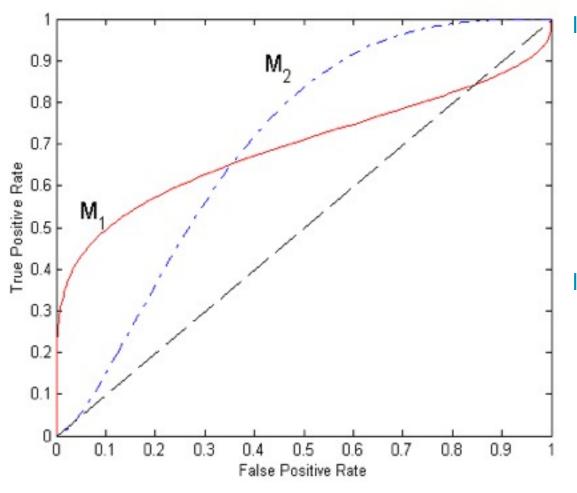

No model consistently outperform the other

- M<sub>1</sub> is better for small FPR
- I M<sub>2</sub> is better for large FPR
- Area Under the ROC curve
  - I Ideal: Area = 1
  - Random guess:

• Area = 0.5

#### How to Construct an ROC curve

| Instance | P(+ A) | True Class |
|----------|--------|------------|
| 1        | 0.95   | +          |
| 2        | 0.93   | +          |
| 3        | 0.87   | -          |
| 4        | 0.85   | -          |
| 5        | 0.85   | -          |
| 6        | 0.85   | +          |
| 7        | 0.76   | -          |
| 8        | 0.53   | +          |
| 9        | 0.43   | -          |
| 10       | 0.25   | +          |

• Use classifier that produces posterior probability for each test instance P(+|A)

- Sort the instances according to P(+|A) in decreasing order
- Apply threshold at each unique value of P(+|A)
- Count the number of TP, FP, TN, FN at each threshold
- TP rate, TPR = TP/(TP+FN)
- FP rate, FPR = FP/(FP + TN)

#### How to construct an ROC

|               | Class | +    | -    | +    | -    | -    | -    | +    | -    | +    | +    |      |
|---------------|-------|------|------|------|------|------|------|------|------|------|------|------|
| Threshold     | >=    | 0.25 | 0.43 | 0.53 | 0.76 | 0.85 | 0.85 | 0.85 | 0.87 | 0.93 | 0.95 | 1.00 |
|               | ТР    | 5    | 4    | 4    | 3    | 3    | 3    | 3    | 2    | 2    | 1    | 0    |
|               | FP    | 5    | 5    | 4    | 4    | 3    | 2    | 1    | 1    | 0    | 0    | 0    |
|               | TN    | 0    | 0    | 1    | 1    | 2    | 3    | 4    | 4    | 5    | 5    | 5    |
|               | FN    | 0    | 1    | 1    | 2    | 2    | 2    | 2    | 3    | 3    | 4    | 5    |
| $\rightarrow$ | TPR   | 1    | 0.8  | 0.8  | 0.6  | 0.6  | 0.6  | 0.6  | 0.4  | 0.4  | 0.2  | 0    |
| <b>→</b>      | FPR   | 1    | 1    | 0.8  | 0.8  | 0.6  | 0.4  | 0.2  | 0.2  | 0    | 0    | 0    |

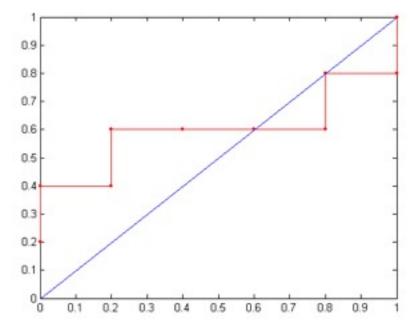

### Ensemble Methods

- Construct a set of classifiers from the training data
- Predict class label of previously unseen records by aggregating predictions made by multiple classifiers

## Why does it work?

- Suppose there are 25 base classifiers
  - Each classifier has error rate,  $\epsilon = 0.35$
  - -Assume classifiers are independent
  - Probability that the ensemble classifier makes a wrong prediction:

$$\sum_{i=13}^{25} \binom{25}{i} \frac{1}{25} \varepsilon^{i} (1-\varepsilon)^{25-i} = 0.06$$

### Examples of Ensemble Methods

- How to generate an ensemble of classifiers?
  - Bagging
  - Boosting

# Bagging

• Sampling with replacement

| Original Data     | 1 | 2 | 3  | 4  | 5 | 6 | 7  | 8  | 9 | 10 |
|-------------------|---|---|----|----|---|---|----|----|---|----|
| Bagging (Round 1) | 7 | 8 | 10 | 8  | 2 | 5 | 10 | 10 | 5 | 9  |
| Bagging (Round 2) | 1 | 4 | 9  | 1  | 2 | 3 | 2  | 7  | 3 | 2  |
| Bagging (Round 3) | 1 | 8 | 5  | 10 | 5 | 5 | 9  | 6  | 3 | 7  |

- Build classifier on each bootstrap sample
- Each sample has probability 1-(1 1/ n)<sup>n</sup> of being selected

## Boosting

- An iterative procedure to adaptively change distribution of training data by focusing more on previously misclassified records
  - Initially, all N records are assigned equal weights
  - Unlike bagging, weights may change at the end of boosting round

## Boosting

- Records that are wrongly classified will have their weights increased
- Records that are classified correctly will have their weights decreased

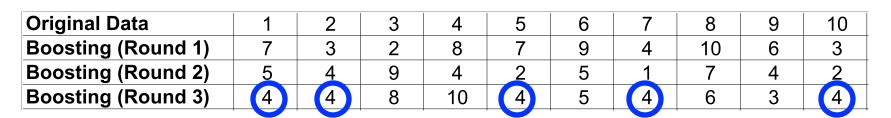

- Example 4 is hard to classify
- Its weight is increased, therefore it is more likely to be chosen again in subsequent rounds

#### Example: AdaBoost

- Base classifiers: C<sub>1</sub>, C<sub>2</sub>, ..., C<sub>T</sub>
- Data pairs: (x<sub>i</sub>,y<sub>i</sub>)
- Error rate:

$$\varepsilon_i = \frac{1}{N} \sum_{j=1}^N w_j \delta\left(C_i(x_j) \neq y_j\right)$$

• Importance of a classifier:

$$\alpha_i = \frac{1}{2} \ln \left( \frac{1 - \varepsilon_i}{\varepsilon_i} \frac{1}{\overline{j}} \right)$$

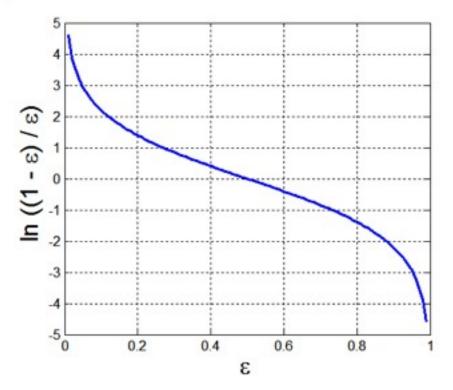

### Example: AdaBoost

- Classification:  $C^*(x) = \arg \max_{y} \sum_{j=1}^{r} \alpha_j \delta\left(C_j(x) = y\right)$ • Weight update for every iteration t and
- classifier j :

$$w_i^{(t+1)} = \frac{w_i^{(t)}}{Z_t} \begin{cases} \exp^{-\alpha_j} & \text{if } C_j(x_i) = y_i \\ \exp^{\alpha_j} & \text{if } C_j(x_i) \neq y_i \end{cases}$$
  
where  $Z_j$  is the normalization factor

• If any intermediate rounds produce error rate higher than 50%, the weights are reverted back to 1/n